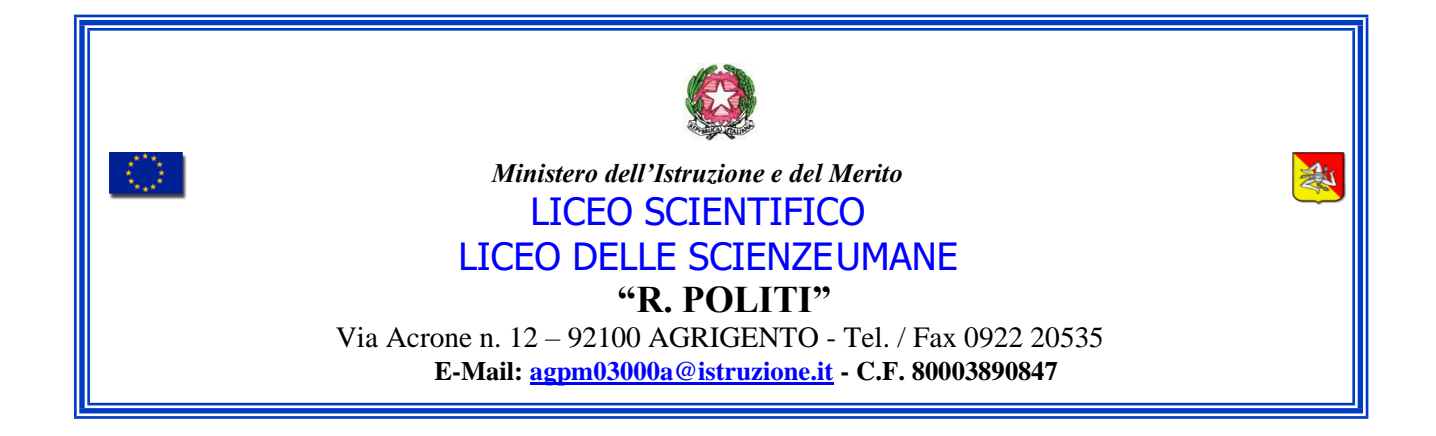

# **Gentile Professore,**

prima di effettuare la somministrazione del questionario potrà prendere visione dei contenuti del Sito ESPAD <https://www.espad.it/> attraverso cui la nostra ricerca viene presentata e restituita agli studenti e agli insegnanti, con l'ausilio di video e materiali multimediali.

Si consiglia di aprire i link di accesso al questionario con un dispositivo mobile e Google Chrome o Firefox; Safari (per Iphone dalla versione 6 e successive).

#### **LINK PER GLI STUDENTI**

Il link dovrà essere cliccato dai ragazzi con l'utilizzo del telefonino/tablet, in quanto la resa grafica della survey è stata pensata per una visualizzazione ottimizzata su smartphone.

Link per la **classe I**:

[https://ita.espadeu2024.com](https://ita.espadeu2024.com/) codice sita016531

Link per la **classe II**:

[https://ita.espadeu2024.com](https://ita.espadeu2024.com/) codice sita016532

Link per la **classe III**:

[https://ita.espadeu2024.com](https://ita.espadeu2024.com/) codice sita016533

Link per la **classe IV**:

[https://ita.espadeu2024.com](https://ita.espadeu2024.com/) codice sita016534

Link per la **classe V**:

[https://ita.espadeu2024.com](https://ita.espadeu2024.com/) codice sita016535

#### **LINK PER I DOCENTI**

Il docente compilerà un questionario per ciascuna classe partecipante allo studio.

Durante la somministrazione alla **classe I**:

<https://espadeu2024.com/index.php?r=survey/index&sid=736491&lang=it> codice cita016531

## Durante la somministrazione alla **classe II**:

<https://espadeu2024.com/index.php?r=survey/index&sid=736491&lang=it> codice cita016532

## Durante la somministrazione alla **classe III**:

<https://espadeu2024.com/index.php?r=survey/index&sid=736491&lang=it> codice cita016533

## Durante la somministrazione alla **classe IV**:

<https://espadeu2024.com/index.php?r=survey/index&sid=736491&lang=it> codice cita016534

Durante la somministrazione alla **classe V**:

<https://espadeu2024.com/index.php?r=survey/index&sid=736491&lang=it> codice cita016535

## **DASHBOARD INSEGNANTI**

Una volta completato il questionario classe, l'insegnante potrà seguire lo stato di avanzamento della compilazione relativa ai questionari dell'intera classe cliccando sul seguente link

#### <https://dashboard.espadeu2024.com/it/login>

inserendo come codice di accesso, quello relativo alla specifica classe che sta effettuando la compilazione:

- Classe 1: codice sita016531
- Classe 2: codice sita016532
- Classe 3: codice sita016533
- Classe 4: codice sita016534
- Classe 5: codice sita016535

#### **QUESTIONARIO PREVENZIONE**

Il questionario si compone di 2 parti: la Parte A è di carattere generale e si compila una sola volta, la Parte B è relativa agli specifici progetti attivati nel Suo Istituto e deve essere compilata tante volte quanti sono i progetti (fino a un massimo di 20 progetti) attivati nel Suo Istituto.

Qualora non ci siano progetti attivi nel corrente anno scolastico, basterà compilare la sola Parte A.

Qui di seguito trova i link alle Parti A e B del questionario e le rispettive credenziali di accesso per la compilazione online:

# **Questionario Prevenzione Parte A**

<https://epid-prod.ifc.cnr.it/espad/index.php/193967?lang=it-informal> identificativo: pa016531

#### **Questionario Prevenzione Parte B**

<https://epid-prod.ifc.cnr.it/espad/index.php/368365?lang=it-informal> identificativo: pb016531

# **IL DIRIGENTE SCOLASTICO**

(*Prof.ssa Santa Ferrantelli*) Firma autografa ai sensi dell'art. 3, comma 2, del D.I.gs n. 39/93.